# Development of Client Server-Based Queuing Applications

## at The Samsat Gowa Office

Arsan Kumala Jaya<sup>1\*</sup>, Akbar Hendra<sup>2</sup>, Muhammad Sabirin Hadis<sup>3</sup>, Muhammad Rizal<sup>4</sup>, Randy Angriawan<sup>5</sup>, Annisa Nurul Puteri<sup>6</sup>

> *<sup>1</sup>Department of Digital Business, Nitro Institute of Business and Finance Makassar, Makassar, Indonesia 2-3Department of Informatics, Universitas Teknologi Akba Makassar, Makassar, Indonesia <sup>4</sup>Department of Informatics, Universitas Dipa Makassar, Makassar, Indonesia 5-6Department of Informatics, Universitas Teknologi Akba Makassar, Makassar, Indonesia*

#### **Abstract**

The government has established a SAMSAT (One-Stop Manunggal Administration System) office which has duties in the motor vehicle tax service. Queuing activities make people spend their time waiting. Therefore, it is necessary to create a queuing system that can inform the estimated queue time remotely. The queuing system does not require users to wait physically, so the waiting time needed to queue can be used by taxpayers to carry out their own personal and work activities that are more useful. Queuing application development aims to develop queuing service features from previous applications which only provide queued information on taxpayers. Features developed in the form of queuing data processing with different activities, monitoring information on time and queue status periodically. The research method used is SDLC (Software Development Life Cycle) with a prototype model. The test results using the Gray Box Testing method show that queuing applications in government agencies providing motorized vehicle tax services have been successfully developed.

*Keywords:* Queuing Applications, Client Server, SDLC Prototype Model.

Received: 10 August 2022 Revised: 13 August 2022 Accepted: 30 December 2022

### **Introduction**

The increasing number of motorized vehicles in Gowa Regency is very influential in the receipt of the realization of Motor Vehicle Tax (PKB) and Motorized Vehicle Title Transfer Fee (BBN-KB). The gowa samsat office is a place for PKB and BBN-KB services for taxpayers. However, as the number of taxpayers in Gowa Regency increases, the number of queues at the Gowa Samsat Office also increases. Based on potential data as of December 31 2022, the number of motorized vehicles registered at the Gowa Samsat Office was 296,452 units (Wahidah, 2023).

Taxpayers who make PKB payments at the Gowa Samsat Office have different processing processes. The processing process is the process of validation/annual renewal at the address of the STNK of Gowa Regency (Local) or at the address of the Non-Gowa Regency STNK (Link), the process of changing plates or changing the 5-year STNK, the process of duplicating STNK, and the BBN-KB process. These different processing processes have an effect on the duration of PKB or BBN-KB services because taxpayers who have tickets in the first queue with the license plate replacement process have a longer processing time compared to taxpayers who have tickets in the second queue with the annual approval process. vehicle tax.

Management of the PKB and BBNKB service processes at the Gowa Samsat Office can be carried out optimally so that conventional management processes are no longer effective and efficient. To meet these needs, the government has established a queue application maintenance policy which includes the development of a queue application from the previous version of the queue application, where its use is expected to make the taxpayer service process at the Gowa Samsat Office more optimal, efficient and effective.

Ceddi Journal of Information System and Technology (JST) is licensed under a [Creative Commons Attribution-Share Alike 4.0 International License.](https://creativecommons.org/licenses/by-nc-sa/4.0/) 

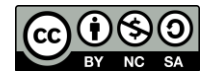

Queuing application development aims to develop queuing applications from previous versions by covering queuing data processing with different management processes to produce fast, neat and orderly PKB and BBKNB service processes.

#### **Method**

The development of this application uses the SDLC (Software Development Life Cycle) method using the prototype model. The following are the stages of the prototyping model: (1) needs analysis, (2) building a prototype, (3) evaluating the prototype, (4) coding the system, (5) testing the system, (6) evaluating the system and (7) using the system. This technique is often used if you do not really understand the system to be developed, so you need an overview of the system to be developed. Through prototyping techniques, developers can make prototypes before developing the actual system (Maulani et al., 2022).

**Needs Analysis:** In the early stages of development, it is necessary to analyze the database structure and the interface that will be built. Figure 1 is a structural figure of a conventional queuing application database.

| <b>DataPlat</b><br>1D | $\bullet$ .                                                         | No. |  | Tanggal + | Nomor               |    | $\leftarrow$ | No HP                | $\scriptstyle\rm s$ |         | Layanan | ٠ | NIK    | $\qquad \qquad$ | Email  |
|-----------------------|---------------------------------------------------------------------|-----|--|-----------|---------------------|----|--------------|----------------------|---------------------|---------|---------|---|--------|-----------------|--------|
|                       | 20503 295                                                           |     |  |           | 03-11-2020 DD850682 |    |              | 085240291993 Loket 1 |                     |         |         |   | No KTP |                 | Email  |
|                       | 20504 296                                                           |     |  |           | 03-11-2020 DD2165KI |    |              | 085299350022 Loket 1 |                     |         |         |   | No KTP |                 | Email  |
|                       | 20505 297                                                           |     |  |           | 03-11-2020 DD5194LL |    |              | 081248151642 Loket 1 |                     |         |         |   | No KTP |                 | Email  |
|                       | 20506 298                                                           |     |  |           | 03-11-2020 DD5256LL |    |              | 081343637009 Loket 1 |                     |         |         |   | No KTP |                 | Email  |
|                       | 20507 299                                                           |     |  |           | 03-11-2020 DD4069LH |    |              | 085241388559 Loket1  |                     |         |         |   | No KTP |                 | Email  |
|                       | 20508 300                                                           |     |  |           | 03-11-2020 DD3345LG |    |              | 082293122485 Loket 1 |                     |         |         |   | No KTP |                 | Email  |
|                       | 20509 301                                                           |     |  |           | 03-11-2020 DD5839BZ |    |              | 000000000000 Loket 1 |                     |         |         |   | No KTP |                 | Email  |
|                       | 20510 302                                                           |     |  |           | 03-11-2020 DD6692LK |    |              | 082393462041 Loket1  |                     |         |         |   | No KTP |                 | Email  |
|                       | 20511 303                                                           |     |  |           | 03-11-2020 DD2494LG |    |              | GR1342471900 Loket1  |                     |         |         |   | No KTP |                 | Email  |
|                       | 20512 304                                                           |     |  |           | 03-11-2020 DD5359YF |    |              | 085344785983 Loket 1 |                     |         |         |   | No KTP |                 | Email  |
|                       | 20513 305                                                           |     |  |           | 03-11-2020 DD6170LL |    |              | 085344785983 Loket 1 |                     |         |         |   | No KTP |                 | Ernall |
|                       | 20514 306                                                           |     |  |           | 03-11-2020 DD3410LL |    |              | 082189057506 Loket 1 |                     |         |         |   | No KTP |                 | Email  |
|                       | 20515 307                                                           |     |  |           | 03-11-2020 DD5119LL |    |              | 082187040632 Loket 1 |                     |         |         |   | No KTP |                 | Email  |
|                       | 20516 308                                                           |     |  |           | 03-11-2020 DD1321BL |    |              | 082238970750 Loket 1 |                     |         |         |   | No KTP |                 | Email  |
|                       | 20517 309                                                           |     |  |           | 03-11-2020 DD5243LL |    |              | 085338869724 Loket 1 |                     |         |         |   | No KTP |                 | Email  |
|                       | 20518 310                                                           |     |  |           | 03-11-2020 DD5983NM |    |              | 081356369042 Loket 1 |                     |         |         |   | No KTP |                 | Email  |
|                       | 20519 311                                                           |     |  |           | 03-11-2020 DD1678YM |    |              | 082347281721 Loket 1 |                     |         |         |   | No KTP |                 | Email  |
|                       | 20520 312                                                           |     |  |           | 03-11-2020 DD1705YR |    |              | 082345632246 Loket 1 |                     |         |         |   | No KTP |                 | Email  |
|                       | 20521 313                                                           |     |  |           | 03-11-2020 DD6835NU |    |              | 085242645401 Loket 1 |                     |         |         |   | No KTP |                 | Email  |
|                       | 20522 314                                                           |     |  |           | 03-11-2020 DD4543BO |    |              | 087772593666 Loket 1 |                     |         |         |   | No KTP |                 | Email  |
|                       | 20523 315                                                           |     |  |           | 03-11-2020 DD2654LT |    |              | 085299147029 Loket1  |                     |         |         |   | No KTP |                 | Email  |
|                       | 20524 316                                                           |     |  |           | 03-11-2020 0013708F |    |              | 081342701227 Loket 1 |                     |         |         |   | No KTP |                 | Email  |
|                       | 20525 317                                                           |     |  |           | 03-11-2020 DD3360LT |    |              | 0811446101           |                     | Loket 1 |         |   | No KTP |                 | Email  |
|                       | 20526 318                                                           |     |  |           | 03-11-2020 DD3097YU |    |              | 082145031615 Loket 1 |                     |         |         |   | No KTP |                 | Email  |
|                       | 20527 319                                                           |     |  |           | 03-11-2020 OD1012LI |    |              | 081242739433 Loket 1 |                     |         |         |   | No KTP |                 | Email  |
|                       | 20528 320                                                           |     |  |           | 03-11-2020 DD4500LP |    |              | 085342219214 Loket 1 |                     |         |         |   | No KTP |                 | Email  |
|                       | 20529-321                                                           |     |  |           | 03-11-2020 DD6247YN |    |              | 082196847417 Loket 1 |                     |         |         |   | No KTP |                 | Email  |
|                       | 20530 322                                                           |     |  |           | 03-11-2020 DD3073YM |    |              | 085397585852 Loket 1 |                     |         |         |   | No KTP |                 | Email  |
|                       | 20531 323                                                           |     |  |           | 03-11-2020 DD4527LK |    |              | 085814337520 Loket 1 |                     |         |         |   | No KTP |                 | Email  |
|                       | 20532 324                                                           |     |  |           | 03-11-2020 DD2884YM |    |              | 00000000000 Loket1   |                     |         |         |   | No KTP |                 | Email  |
|                       | 20533 325                                                           |     |  |           | 03-11-2020 DD6794MZ |    |              | 085255294813 Loket 1 |                     |         |         |   | No KTP |                 | Email  |
|                       | 20534 326                                                           |     |  |           | 03-11-2020 DD3289LT |    |              | 000000000000 Loket 1 |                     |         |         |   | No KTP |                 | Email  |
|                       | 20535 327                                                           |     |  |           | 03-11-2020 DD4186LL |    |              | 0000000000           |                     | Loket 1 |         |   | No KTP |                 | Email  |
|                       | 20536 328                                                           |     |  |           | 03-11-2020 DD2412BK |    |              | 085255626514 Loket 1 |                     |         |         |   | No KTP |                 | Email  |
|                       | 20537-229                                                           |     |  |           | 02-11-2020 DDR903KU |    |              | 08987159049          |                     | Loket 1 |         |   | No KTP |                 | Email  |
|                       | 20538 330                                                           |     |  |           | 03-11-2020 DD3406LT |    |              | 085242134481 Loket 1 |                     |         |         |   | No KTP |                 | Email  |
|                       | 20539 331                                                           |     |  |           | 03-11-2020 DD6275NW |    |              | 085242271526 Loket 1 |                     |         |         |   | No KTP |                 | Email  |
|                       | 20540 332                                                           |     |  |           | 03-11-2020 DD409789 |    |              | 082187022129 Loket1  |                     |         |         |   | No KTP |                 | Email  |
|                       | 20541 333                                                           |     |  |           | 03-11-2020 DD5164NN |    |              | 085216298854 Loket 1 |                     |         |         |   | No KTP |                 | Email  |
|                       | 20542.334<br>Record: N + 1 of 336   > N +0   T. Tin Filter   Search |     |  |           | 03-11-2020 DD5146LL | 17 |              | 089669466120 Loket1  |                     |         |         |   | No KTP |                 | Email  |

Figure 1. The Conventional Queuing Application Database.

Figure 1 shows a database view of a conventional queuing application with a DataPlat table. Microsoft Access is a database tool that is used with a table structure in the form of ID, No, Tanggal, No HP, Layanan, NIK and Email. The next stage is the development of the application interface design. This design includes: (1) display design, (2) reporting design, and (3) form design.

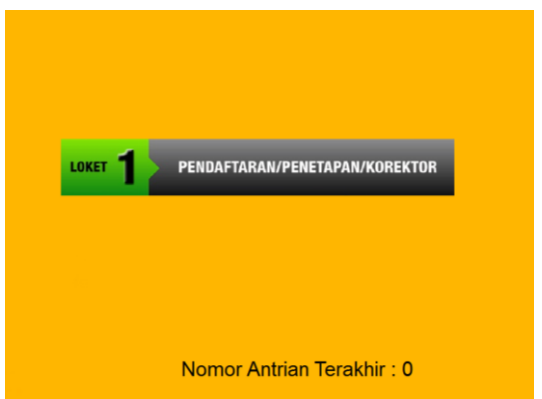

Figure 2. Conventional Queue Application Interface Display

Figure 2 is the display design figure of a conventional queuing application. In this figure, the input process still uses one queue data input button, namely PENDAFTARAN/PENETAPAN/ KOREKTOR. This button is used for all PKB and BBN-KB service processes. In figure 3 is the reporting view design figure from the previous application. While figure 4 is the display of the input form for entering queue data into the data base..

| <b>Sortir</b> |         |                        |       |                      |                    |                     |       |
|---------------|---------|------------------------|-------|----------------------|--------------------|---------------------|-------|
| Dari Tgl.     |         | 17/11/2020             | 圓▼    |                      |                    | Export Ke Excel     |       |
|               |         | Sampai Tgl. 17/11/2020 | ⊞▼    |                      |                    | Cari Menurut Sortir |       |
| <b>INo</b>    | Tanggal | Nomor                  | No HP |                      | Lavanan            | <b>NIK</b>          | Email |
| D             |         | 30/10/202DD345         |       | 89000000000          | Loket <sub>1</sub> | No KTP              | Email |
| 3             |         | 02/11/202DD234LY       |       | 0000000000           | Loket <sub>1</sub> | No KTP              | Email |
| 4             |         | 02/11/202DD4103LL      |       | 000000000000 Loket 1 |                    | No KTP              | Email |
| 5             |         | 02/11/202DD3306OY      |       | 00000000000          | Loket <sub>1</sub> | No KTP              | Email |
| 6             |         | 02/11/202 DD 1626UY    |       | 081342977226 Loket 1 |                    | No KTP              | Email |
|               |         | 02/11/202 DD5171NU     |       | 082291266803 loket 1 |                    | No KTP              | Fmail |
| 8             |         | 02/11/202DD3893LY      |       | 082188859506 Loket 1 |                    | No KTP              | Email |
| 9             |         | 02/11/202DD3845LY      |       | 085342906266 Loket 1 |                    | No KTP              | Email |
| 10            |         | 02/11/202DD6874LK      |       | 085211832419 Loket 1 |                    | No KTP              | Email |
| 11            |         | 02/11/202DD4646VR      |       | 085396202177 Loket 1 |                    | No KTP              | Fmail |
| 12            |         | 02/11/202DD5617OD      |       | 082192351911 Loket 1 |                    | No KTP              | Email |
| 13            |         | 02/11/202DD3631BN      |       | 085342594056 Loket 1 |                    | No KTP              | Email |
| 14            |         | 02/11/202DD3346YQ      |       | 081341324032 Loket 1 |                    | No KTP              | Fmail |
| 15            |         | 02/11/202DD1570LR      |       | 085242499907 Loket 1 |                    | No KTP              | Email |
| 16            |         | 02/11/202DD1124BY      |       | 082250633182 Loket 1 |                    | No KTP              | Email |
| 17            |         | 02/11/202 DD 1020LI    |       | 081355859729 Loket 1 |                    | No KTP              | Email |
| 18            |         | 02/11/202 DD6338LL     |       | 081288943259 Loket 1 |                    | No KTP              | Fmail |
| 19            |         | 02/11/202 DD6368BI     |       | 081229823998 Loket 1 |                    | No KTP              | Email |
| 20            |         | 02/11/202DD5078LL      |       | 082349887477 Loket 1 |                    | No KTP              | Email |
| 21            |         | 02/11/202DD1812YN      |       | 085243194635 Loket 1 |                    | No KTP              | Email |
| 22            |         | 02/11/202DD4905BR      |       | 085397286070 Loket 1 |                    | No KTP              | Email |
| 23            |         | 02/11/202DD3381BU      |       | 085342317717 Loket 1 |                    | No KTP              | Email |

Figure 3. Display of Conventional Queue Application Reporting

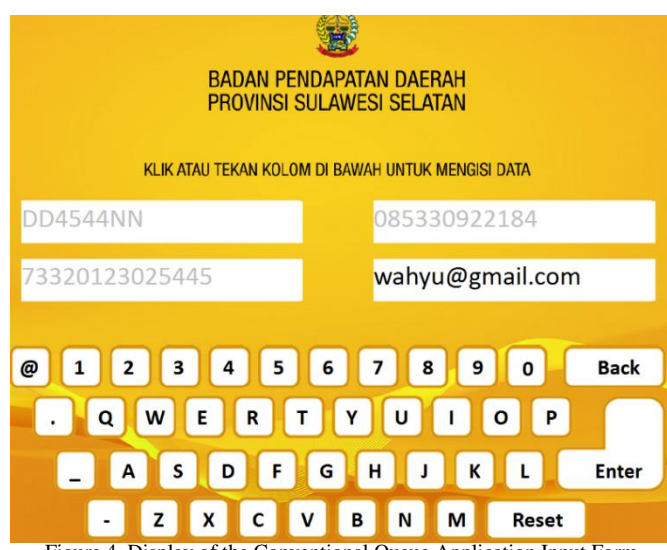

Figure 4. Display of the Conventional Queue Application Input Form

**Building Prototypes:** Based on application requirements, the prototype of the proposed application can be seen in the use case diagram and UML (Unified Modeling Language) diagram. UML diagrams are used in the analysis, construction and maintenance of software systems (Bergström et al., 2022).

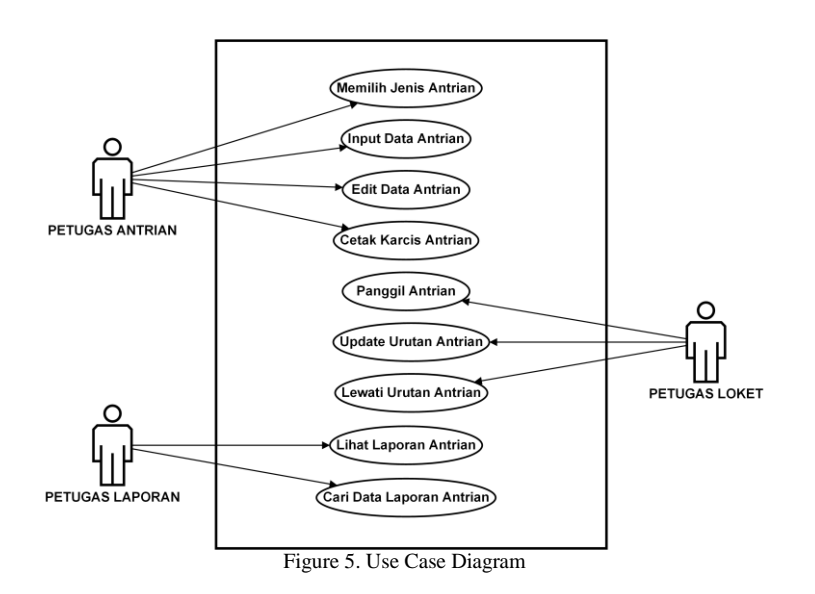

The use case diagram of the proposed application is shown in figure 5. First, the queuing officer performs activities to select the type of queue needed by the taxpayer. Then input and edit data and print the taxpayer queue receipt. Second, the counter clerk calls the queue, updates the queue data, and skips the queue. Third, the report officer looks at the report and registers the queue data. Taxpayers can see the status of the queue on the monitor, as shown infigure 13.Queuing officer activity can be seen in figure 6, counter officer activity in figure 7, and reporting officer activity in figure 8

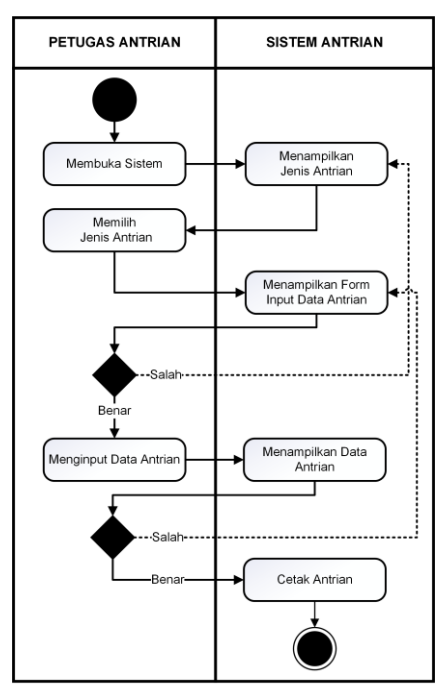

Figure 6. Queue Officer Activity

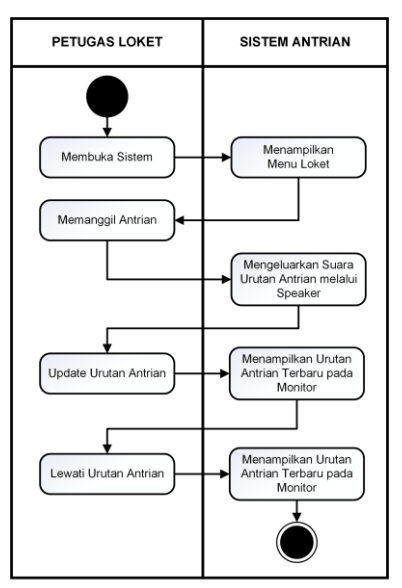

Figure 7. Counter Officer Activity

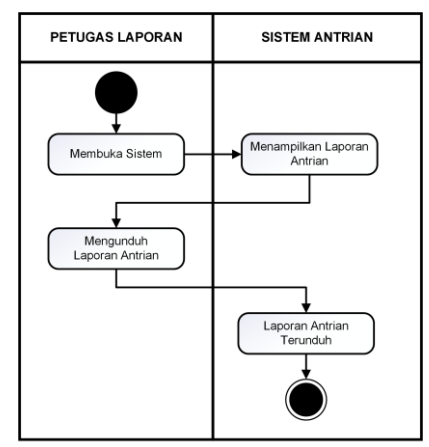

Figure 8. Queue Officer Activity

**Prototype Evaluation:** Evaluation of the prototype follows the use case diagrams and UML diagrams that have been built based on the needs of the proposed system.

**Encoding System:** The design of conventional queuing applications uses a desktop-based programming language with a Microsoft Access database. While the development of the proposed queuing application uses a web-based programming language, namely PHP version 7.3.21, Bootstrap version 4.4.1, Jquery version 3.1.1, and MySQL database version 10.1.31. CodeIgniter is an MVC (Model View Controller) based framework used for application development. Apart from that, CodeIgniter can also build dynamic PHP applications on the CRUD (Create Read Update Delete) project model (Muqorobin & Rozaq Rais, 2022).

**Testing the System:** The system testing method used is Gray Box Testing by combining Black Box Testing and White Box Testing methods. Testing using gray box testing shows better test results compared to black box testing(Sachtleben & Peleska, 2022). Where is black box testing for external system structure functions such as from each page button on the application interface display. While white box testing is for internal system structure functions such as calling queue functions and monitoring queue status.

**System Evaluation:** System evaluation to check the system as a whole according to the test results using gray box testing.

**Using the System:** Implementation of the system in government agencies providing motorized vehicle tax, namely the Gowa Samsat Office.

### **Results and Discussion**

### **Result**

Based on the results of the analysis on the table structure of the conventional queuing application database, it is necessary to develop a table structure to suit the needs of the proposed system model. Some of the items added are: (1) ID code design, (2) field selection, and (3) additional data design. Changes to the database structure can be seen in figure 9. The database used has 2 tables, namely data and status. The data table is for storing queue data while the status table is for storing vehicle queue status information. The structure of the data table and status table can be seen in tables 1 and 2.

|     |                                      |        | <b>CONSTRUCTION CONTINUES OF SHOPLING</b>                          |            |                          |  |                   |                                       |                 |          |
|-----|--------------------------------------|--------|--------------------------------------------------------------------|------------|--------------------------|--|-------------------|---------------------------------------|-----------------|----------|
| iv. | <b>Structure</b>                     | SQL    | Search                                                             | 酒<br>Query | $\longrightarrow$ Export |  | Import Operations | <b>a</b> Privileges                   | <b>Routines</b> | $\Theta$ |
|     | Filters                              |        |                                                                    |            |                          |  |                   |                                       |                 |          |
|     | Containing the word:<br><b>Table</b> | Action |                                                                    |            |                          |  | Rows a Type       | Collation                             | <b>Size</b>     | Overhead |
|     | data                                 |        | <b>E Browse H Structure → Search 3-4 Insert B Empty &amp; Drop</b> |            |                          |  |                   | 118 InnoDB latin1 swedish ci 16.0 KiB |                 |          |
| RT. | status                               |        | Browse A Structure C Search 32 Insert Empty C Drop                 |            |                          |  |                   | 1 InnoDB latin1 swedish ci 16.6 KiB   |                 |          |
|     |                                      |        |                                                                    |            |                          |  |                   | 119 InnoDB latin1 swedish ci          |                 |          |

Figure 9. Database of Queing Aplication

Table 1. Structure of Data Tabel

| Name       | Type            | Size | Primary Key /<br>Auto Increament |
|------------|-----------------|------|----------------------------------|
| id         | <b>INT</b>      | 11   | YES                              |
| no antrian | <b>VARCHAR</b>  | 10   | NO.                              |
| nopol      | <b>VARCHAR</b>  | 10   | NO.                              |
| $no$ _hp   | <b>VARCHAR</b>  | 15   | NO.                              |
| nik        | <b>BIGINT</b>   | 20   | NO.                              |
| proses     | <b>VARCHAR</b>  | 50   | NO.                              |
| datetime   | <b>DATETIME</b> |      | NO                               |

Table 2. Structure of Status Tabel

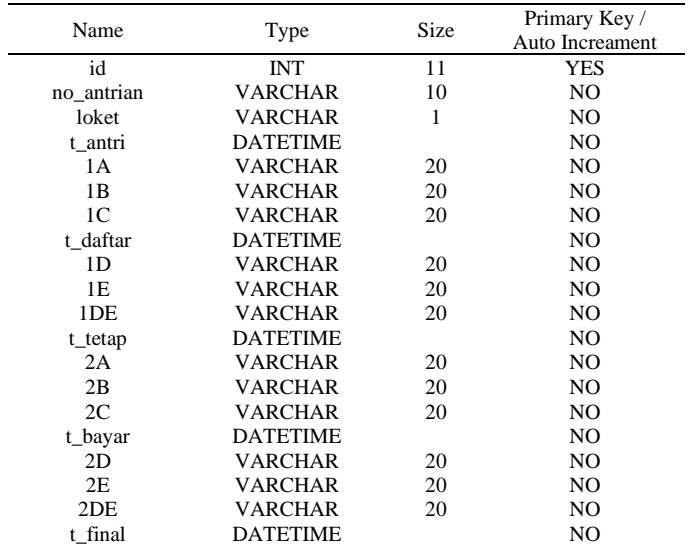

Queuing application development using a client/server system. Module development in this application is divided into several module parts, namely home, reset, view, and call counters. The home and reset modules serve as server side. While the view and call counter modules serve as the client side. (1) The Home module is the dashboard of the application. This module can be seen in figure 10. (2) The Reset Module is a queuing data editing module in queuing applications. See figure 11. (3) The View module functions as monitoring information from queuing data. In this module there are several submodules namely data view, status view and report view. See figures 12, 13 and 14.

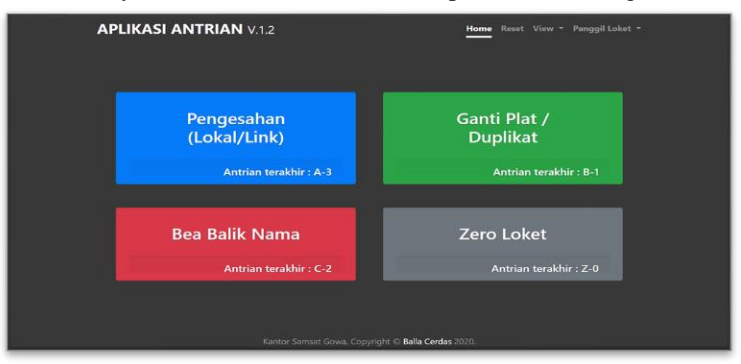

Figure 10. Display of the Home Module Interface

| Search.<br>Results: 5 v<br>$\alpha$<br>AKSI 11<br><b>11 PROSES</b><br>11.<br>ANTRIAN II<br>78<br>NO. HANDPHONE <sup>11</sup> NIK<br>NOPOL<br>п<br>7306065411980001 PENGESAHAN TAHUNAN 2<br>$A - 1$<br><b>DDINN</b><br>082313838399<br>$\mathbf{r}$<br>$\mathcal{L}$<br>$A-2$<br>$\mathscr{O}$<br>7602095609980001 PENGESAHAN TAHUNAN<br>085845796301<br><b>DDINN</b><br>$\mathscr{D}$<br>$A - I$<br>$\mathbf{r}$<br><b>DOTNN</b><br>T306065411080001 PENGESAHAN TAHUNAN<br>082313838399<br>$\mathscr{O} \, \circledcirc$<br>$C-1$<br><b>DDINN</b><br>7602095609980001 REA SALIK NAMA<br>$\overline{1}$<br>085845796301 |
|----------------------------------------------------------------------------------------------------|
|                                                                                                    |
|                                                                                                    |
|                                                                                                    |
|                                                                                                    |
|                                                                                                    |
|                                                                                                    |
| $\mathscr{D}$<br>$8 - 1$<br>7306062410940001 GANTI PLAT / DUPLIKAT<br>$\mathcal{F}$<br><b>DDINN</b><br>082313838399                                                                                                    |

Figure 11. Reset Module Interface Display

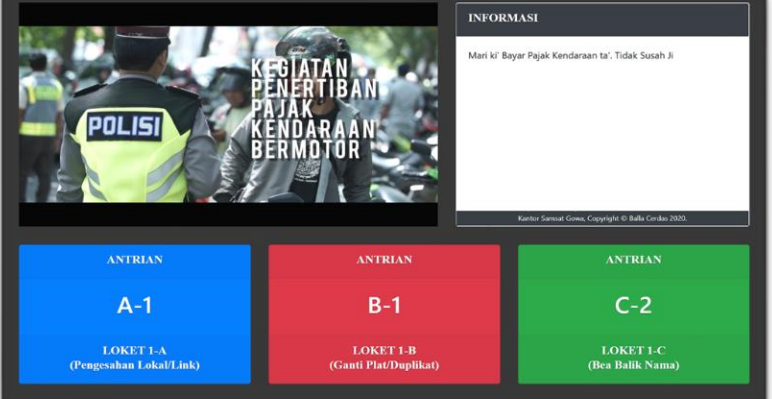

Figure 12. Data View Module Interface Display

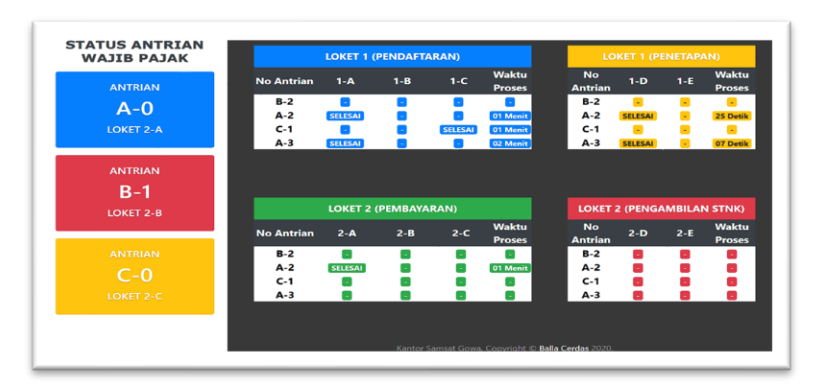

Figure 13. Display Interface Status View Module

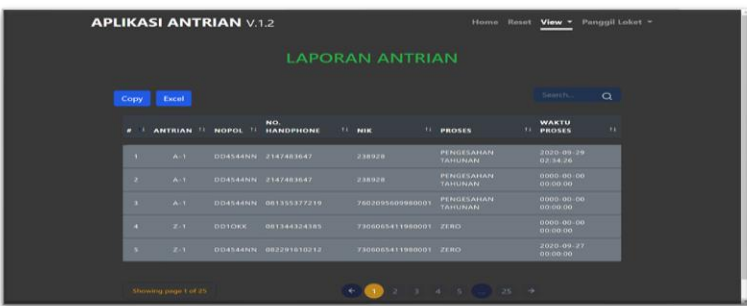

Figure 14. Display of the Report View Module Interface

The results of the development of the input form interface display in figure 4 can be seen in figure 15. In figure 4, the queue service still uses one type of queue. Figure 15 provides a solution for increasing queue services by developing four types of queue counters, namely validation counters (local/link), plate change/duplicate, new vehicles (BBN) and incomplete file requirements (zero).

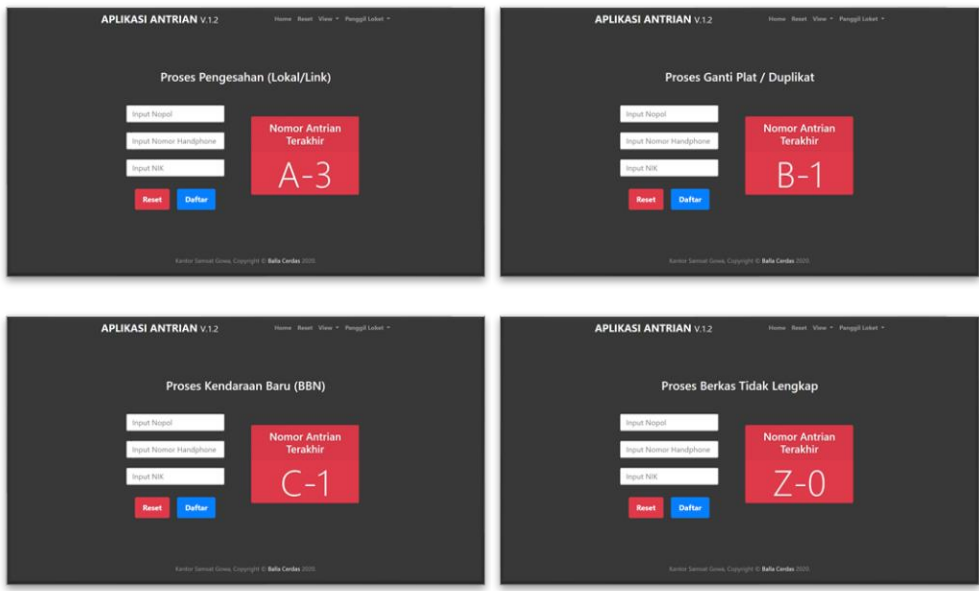

Figure 15. Display of the Input Form

In addition to the development of the queue counter type feature, this application has a call queue feature compared to the previous feature which only printed queue tickets. In the queue calling counter module, there are several calling counter modules for each tax official. (1) Registration Module with three calling counters namely counters 1-A, 1-B and 1-C. (2) Designation Modules, namely counters 1-D and 1-E. (3) Payment Modules, namely counters 2-A, 2-B and 2-C. (4) STNK/Plat Submission Modules, namely 2D and 2E counters. The following is the interface display of the queue counter calling module in figure 16.

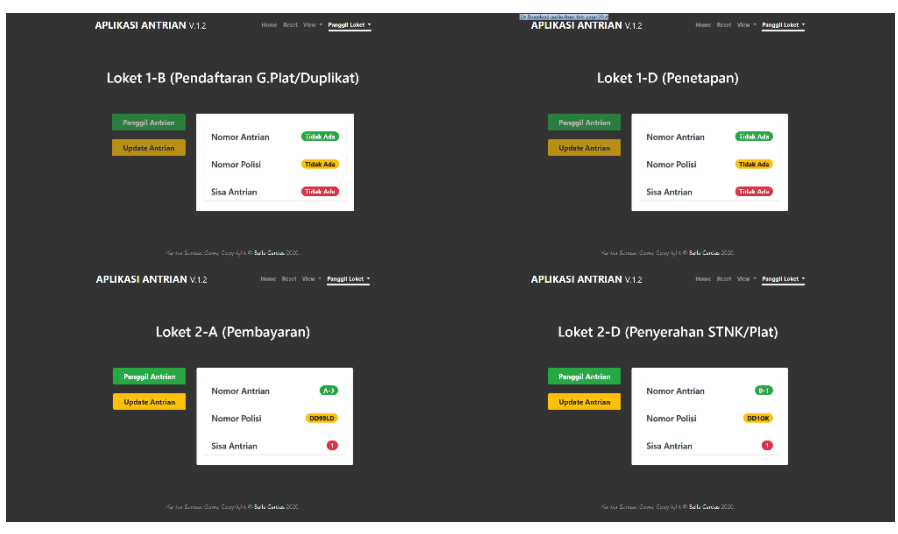

Figure 16. Queue Call Counter Interface Display

### **Discussion**

The proposed queuing application system has been successfully evaluated and is running according to the expected test results. This application has several advantages over previous versions. Among them can monitor the estimated service processing time live on the waiting room monitor. Another advantage of this application is that it can call queues and is also able to manage the time for vehicle tax service work with different durations of work. This application can also change queue data if there is an input data error from the clerk. In addition, this application can be controlled on a smartphone or device that can connect to WiFi because it uses a client-server based network.

### **Conclusions and Suggestions**

### **Conclusions**

The proposed queue application is a queue application version 1.2 due to the development of the queue application that has been installed at the Samsat office in the Gowa region. This application provides several advantages in the form of features that can provide information to taxpayers because it provides information on the estimated service time for each service counter in a transparent manner. In addition, this application also increases the service duration time more quickly because the services are grouped based on the type of queue service.

### **Suggestions**

This research is applied research related to application development from existing applications. Researchers hope that this research can become additional literature related to application development techniques using the SDLC research method with the prototype model and the gray box testing method. Improving application-based community services in the future will experience new challenges. Therefore, prepare analytical skills and problem solving by utilizing technology that is also in line with developments, especially in the digitalization era.

**Contribution:** Arsan1: Conceptualization, design, analysis, writing. Akbar2: Editing/reviewing, supervision. Sabirin3: design, analysis, supervision. Rizal4: Editing/reviewing, supervision. Randy5: Editing/reviewing, supervision. Annisa5: Editing/reviewing, supervision.

### **References**

- Bergström, G., Hujainah, F., Ho-Quang, T., Jolak, R., Rukmono, S. A., Nurwidyantoro, A., & Chaudron, M. R. V. (2022). Evaluating the layout quality of UML class diagrams using machine learning. *Journal of Systems and Software*, *192*. https://doi.org/10.1016/J.JSS.2022.111413
- Maulani, S., Firdaus, E. A., Syani, M., & Kirana, Y. (2022). PERANCANGAN DAN IMPLEMENTASI APLIKASI INFORMASI KEGIATAN MASJID (STUDI KASUS: MASJID AL BARAKAH). *NUANSA INFORMATIKA*, *16*(2), 55–65. https://doi.org/10.25134/NUANSA.V16I2.5798
- Muqorobin, M., & Rozaq Rais, N. A. (2022). Comparison of PHP Programming Language with Codeigniter Framework in Project CRUD. *International Journal of Computer and Information System (IJCIS)*, *3*(3), 94–98. https://doi.org/10.29040/IJCIS.V3I3.77
- Sachtleben, R., & Peleska, J. (2022). Effective grey-box testing with partial FSM models. *Software Testing Verification and Reliability*, *32*(2). https://doi.org/10.1002/STVR.1806
- Wahidah. (2023). *Data Potensi Pajak Kendaraan Bermotor UPT Pendapatan Wilayah Gowa*.